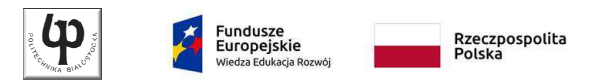

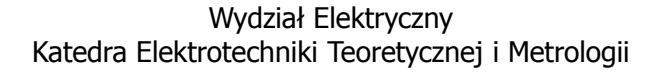

Materiały do wykładu z przedmiotu:**InformatykaKod: EDS1B1007**

#### **WYKŁAD NR 1**

#### **Opracował: dr inż. Jarosław Forenc**

#### **Białystok 2019**

Materiały zostały opracowane w ramach projektu "PB2020 - Zintegrowany Program Rozwoju Politechniki Białostockiej" realizowanego w ramach Działania 3.5 Programu Operacyjnego Wiedza, Edukacja, Rozwój 2014-2020 współfinansowanego ze środków Europejskiego Funduszu Społecznego.

Informatyka (EDS1B1007), studia stacjonarne I stopnia driedzienie dr inż. Jarosław Forenc<br>Rok akademicki 2019/2020, Wykład nr 1 Rok akademicki 2019/2020, Wykład nr 1 $\frac{1}{3/31}$ 

Unia Europejska

Europeiski Fundusz Społeczny

#### Program wykładu (1/2)

- 1. Programowanie w języku C. Deklaracje i typy zmiennych, operatory i wyrażenia arytmetyczne, operacje wejścia-wyjścia.
- 2. Programowanie w języku C. Operatory relacyjne i logiczne, wyrażenia logiczne, instrukcja warunkowa if, instrukcja wyboru wielowariantowego switch, operator warunkowy, pętle (for, while, do .. while).
- 3. Programowanie w języku C. Tablice jedno- i dwuwymiarowe, łańcuchy znaków, struktury, wskaźniki, dynamiczny przydział pamięci.
- 4. Programowanie w języku C. Funkcje użytkownika, przekazywanie argumentów do funkcji, rekurencyjne wywołanie funkcji, pliki tekstowe i binarne.

#### Dane podstawowe

- dr inż. Jarosław Forenc
- Politechnika Białostocka, Wydział Elektryczny, Katedra Elektrotechniki Teoretycznej i Metrologiiul. Wiejska 45D, 15-351 BiałystokWE-204
- L. e-mail: j.forenc@pb.edu.pl
- tel. (0-85) 746-93-97
- http://jforenc.prv.pl
	- □ Dydaktyka slajdy prezentowane na wykładzie
- Konsultacie
	- $\Box$ wtorek, godz. 10:00-11:30, WE-204
	- $\Box$ piątek, godz. 10:00-11:30, WE-204
	- $\Box$ sobota, godz. 14:30-16:00, WE-204

Informatyka (EDS1B1007), studia stacjonarne I stopnia drież. Jarosław Forenc Rok akademicki 2019/2020, Wykład nr 1 Rok akademicki 2019/2020, Wykład nr 1 $\frac{1}{4/31}$ 

# Program wykładu (2/2)

- 5. Algorytmy komputerowe. Definicja algorytmu. Klasyfikacje, sposoby przedstawiania i złożoność obliczeniowa algorytmów.
- 6. Budowa i zasada działania komputera. Procesor, pamięć wewnętrzna i zewnętrzna. Komunikacja z urządzeniamizewnętrznymi, interfejsy komputerowe.
- 7. System operacyjny. Zarządzanie procesami, pamięcią i dyskowymi operacjami wejścia-wyjścia (systemy plików).
- 8. Zaliczenie wykładu.

#### Literatura

- 1. S. Prata: Język C. Szkoła programowania. Wydanie VI. Helion, 2016.
- 2. B.W. Kernighan, D.M. Ritchie: Język ANSI C. Programowanie. Wydanie II. Helion, Gliwice, 2010.
- 3. R. Reese: Wskaźniki w języku C. Przewodnik. Helion, Gliwice, 2014.
- 4. R. Kawa, J. Lembas: Wykłady z informatyki. Wstęp do informatyki. PWN, Warszawa 2017.
- 5. P. Wróblewski: Algorytmy, struktury danych i techniki programowania. Wydanie VI. Helion, Gliwice, 2019.
- 6. W. Stallings: Systemy operacyjne. Architektura, funkcjonowanie i projektowanie. Wydanie IX. Helion, Gliwice, 2018.
- 7. G. Coldwin: Zrozumieć programowanie. PWN, Warszawa, 2015.
- 8. A.S. Tanenbaum, H. Bos: Systemy operacyjne. Wydanie IV. Helion, Gliwice, 2015.

Informatyka (EDS1B1007), studia stacjonarne I stopnia drież. Jarosław Forenc Rok akademicki 2019/2020, Wykład nr 1 Rok akademicki 2019/2020, Wykład nr 17/31

# Zaliczenie wykładu - efekty uczenia się (EU1)

□ Student, który zaliczył przedmiot:

identyfikuje i opisuje zasadę działania podstawowych elementów systemu komputerowego oraz charakteryzujepodstawowe zadania systemu operacyjnego

- □ Student, który zalicza na ocenę dostateczny (3):
	- wymienia podstawowe elementy systemu komputerowego i podaje ich przeznaczenie
	- n wyjaśnia podstawowe pojęcia związane z architekturą i zasadą działania systemów komputerowych
	- podaje definicję i wymienia podstawowe zadania systemu  $\Box$ operacyjnego
	- **opisuje wybraną metodę przydziału pamięci dyskowej**  $\Box$

## Efekty uczenia się i system ich oceniania

Podstawę do zaliczenia przedmiotu (uzyskanie punktów ECTS) stanowi stwierdzenie, że <u>każdy</u> z założonych efektów kształcenia (uczenia się) został osiągnięty w co najmniej minimalnym akceptowalnym stopniu.

**EU1**identyfikuje i opisuje zasadę działania podstawowych elementów systemu komputerowego oraz charakteryzuje podstawowe zadania systemu operacyjnego

**EU2**formułuje algorytmy komputerowe rozwiązujące typowe zadania inżynierskie występujące w elektrotechnice

Informatyka (EDS1B1007), studia stacjonarne I stopnia drież. Jarosław Forenc Rok akademicki 2019/2020, Wykład nr 1 Rok akademicki 2019/2020, Wykład nr 1

 $\frac{1}{8/31}$ 

# Zaliczenie wykładu - efekty uczenia się (EU1)

- Student, który zalicza na ocenę dobry (4) (oprócz wymagań na ocenę 3):
	- opisuje strukturę i zasadę działania wybranych elementów systemu komputerowego
	- n wymienia różnice pomiędzy architekturą von Neumana i architekturą harwardzką systemów komputerowych
	- $\Box$  podaje strukturę dysku logicznego w wybranym systemie plików (FAT, NTFS, ext)
	- $\Box$  wyjaśnia pojęcia stronicowania i segmentacji pamięci oraz opisuje zasadę działania pamięci wirtualnej
- □ Student, który zalicza na ocenę bardzo dobry (5) (oprócz wymagań na ocenę 4):
	- $\Box$  przedstawia cel stosowania oraz zasadę działania pamięci podręcznej
	- opisuje sposób przechowywania informacji o położeniu pliku na dysku w wybranym systemie plików (FAT, NTFS, ext)

## Zaliczenie wykładu - efekty uczenia się (EU2)

Student, który zaliczył przedmiot:

formułuje algorytmy komputerowe rozwiązujące typowezadania inżynierskie występujące w elektrotechnice

- Student, który zalicza na ocenę dostateczny (3):
	- $\Box$  przedstawia rozwiązanie prostego problemu w postaci schematu blokowego opisującego algorytm komputerowy
	- $\Box$  podaje definicję algorytmu komputerowego i wymienia metody opisu algorytmów
	- przedstawia sposób sortowania wektora liczb stosując wybraną,  $\Box$ prostą metodę sortowania

Informatyka (EDS1B1007), studia stacjonarne I stopnia drież. Jarosław Forenc<br>Rok akademicki 2019/2020, Wykład nr 1 Rok akademicki 2019/2020, Wykład nr 1 $11/31$ 

## Zaliczenie wykładu - efekty uczenia się (EU2)

- □ Student, który zalicza na ocenę dobry (4) (oprócz wymagań na ocenę 3):
	- $\Box$  przedstawia rozwiązanie złożonego problemu w postaci schematu blokowego opisującego algorytm komputerowy
	- **u wyjaśnia pojęcie złożoności obliczeniowej algorytmu,**  $\Box$ podaje złożoności obliczeniowe przykładowych algorytmów
- □ Student, który zalicza na ocenę bardzo dobry (5) (oprócz wymagań na ocenę 4):
	- □ wyjaśnia pojęcie rekurencji i podaje przykłady algorytmów rekurencyjnych

Informatyka (EDS1B1007), studia stacjonarne I stopnia drież. Jarosław Forenc Rok akademicki 2019/2020, Wykład nr 1 Rok akademicki 2019/2020, Wykład nr 1

 $12/31$ 

#### Zaliczenie wykładu

- Sprawdzian pisemny na koniec semestru:
	- $\Box$ sprawdzian: ostatni wykład w semestrze
	- $\Box$ poprawa: termin do ustalenia (sesja egzaminacyjna)
- Г Na zaliczeniu oceniane będą dwa efekt uczenia się (EU1, EU2)
- Za każdy efekt uczenia się można otrzymać od 0 do 100 pkt.
- Na podstawie otrzymanych punktów wystawiana jest ocena:

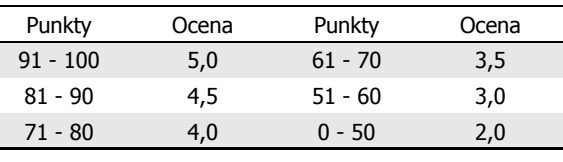

#### Zaliczenie wykładu

□ Ocena końcowa wyznaczana jest na podstawie sumy otrzymanych punktów:

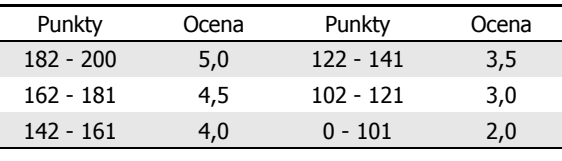

#### Plan wykładu nr 1

- Historia języka C
- Struktura programu, zapis kodu, sekwencje sterujące
- Komentarze

Informatyka (EDS1B1007), studia stacjonarne I stopnia drież. Jarosław Forenc Rok akademicki 2019/2020, Wykład nr 1 Rok akademicki 2019/2020, Wykład nr 1 $1\frac{1}{31}$ 

# Język C - krótka historia (1/2)

- <sup>1969</sup> język BCPL Martin Richards, University Mathematical Laboratories, Cambridge
- $\blacksquare$  <sup>1970</sup> - język B - Ken Thompson, adaptacja języka BCPL dla pierwszej instalacji systemu Unix na komputer DEC PDP-7
- ٠ <sup>1972</sup> - język NB (New B), nazwany później C - Dennis Ritchie, Bell Laboratories, New Jersey, system Unix na komputerze DEC PDP-11
	- □ 90% kodu systemu Unix oraz większość programów działających pod jego kontrolą napisane w C
- п 1978 - książka "The C Programming Language" (Kernighan, Ritchie), pierwszy podręcznik, nieformalna definicja standardu (K&R)

Informatyka (EDS1B1007), studia stacjonarne I stopnia drież. Jarosław Forenc<br>Rok akademicki 2019/2020, Wykład nr 1 Rok akademicki 2019/2020, Wykład nr 1

 $1\frac{1}{16/31}$ 

#### Język C - krótka historia (2/2)

- **1989 standard ANSI X3.159-1989 "Programming Language C"**<br>(ANSI C. C89) (ANSI C, C89)
- 1990 adaptacja standardu ANSI C w postaci normy ISO/IEC<br>| 9899·1990 (C90) 9899:1990 (C90)
- 1999 norma ISO/IEC 9899:1999 (C99)
- Г <sup>2011</sup> - norma ISO/IEC 9899:2011 (C11)
- $\mathcal{L}_{\mathcal{A}}$ <sup>2018</sup> - norma ISO/IEC 9899:2018 (C18 lub C17)

# Język C - pierwszy program

- □ Niesformatowany plik tekstowy o odpowiedniej składni i mający rozszerzenie .c
- ٠ Kod najprostszego programu:

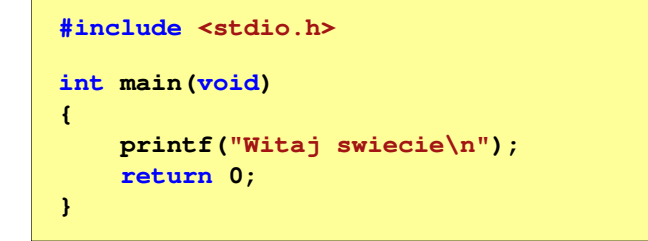

٠ Program konsolowy - wyświetla w konsoli tekst Witaj swiecie

Informatyka (EDS1B1007), studia stacjonarne I stopnia drież. Jarosław Forenc Rok akademicki 2019/2020, Wykład nr 1 Rok akademicki 2019/2020, Wykład nr 1 $1^{1}$ 

## Język C - struktura programu

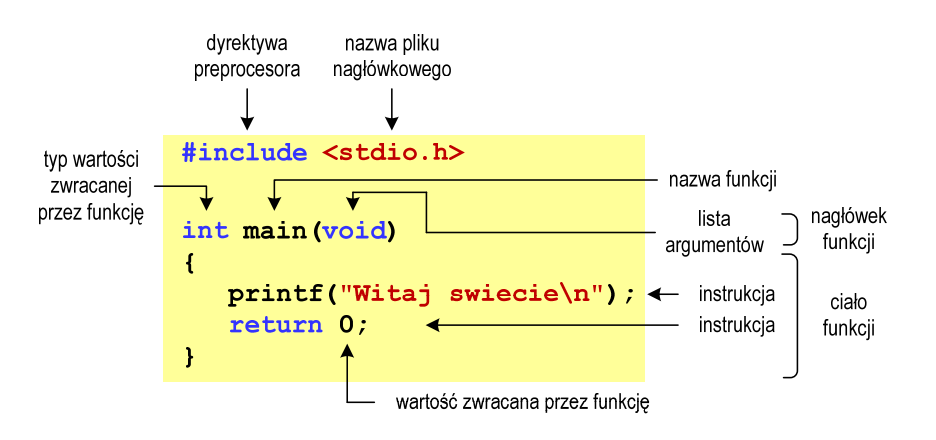

## Język C - pierwszy program

Wynik uruchomienia programu:

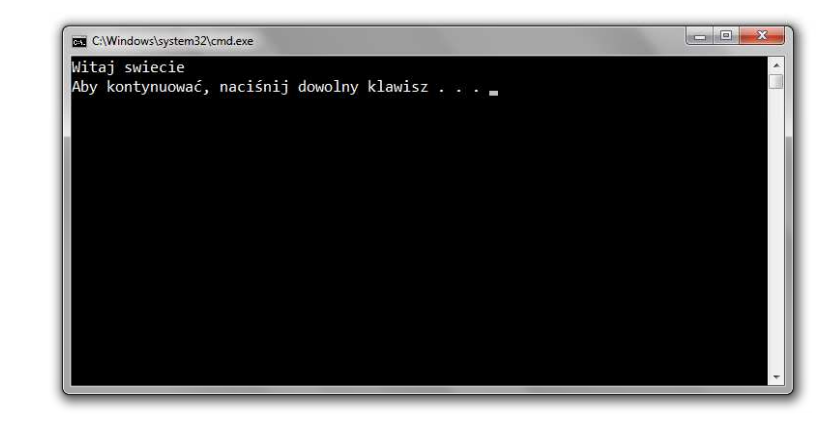

Informatyka (EDS1B1007), studia stacjonarne I stopnia drież. Jarosław Forenc Rok akademicki 2019/2020, Wykład nr 1 Rok akademicki 2019/2020, Wykład nr 1

 $1 \t20/31$ 

#### Microsoft Visual Studio 2008

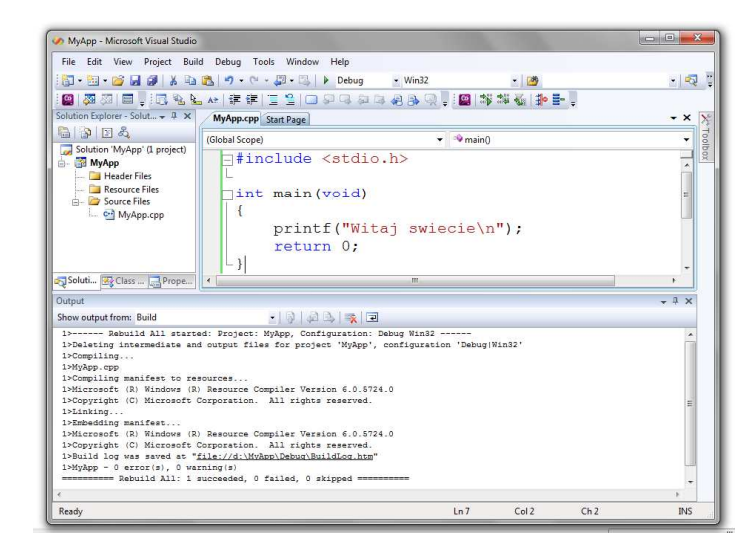

# Dev-C $++5.11$

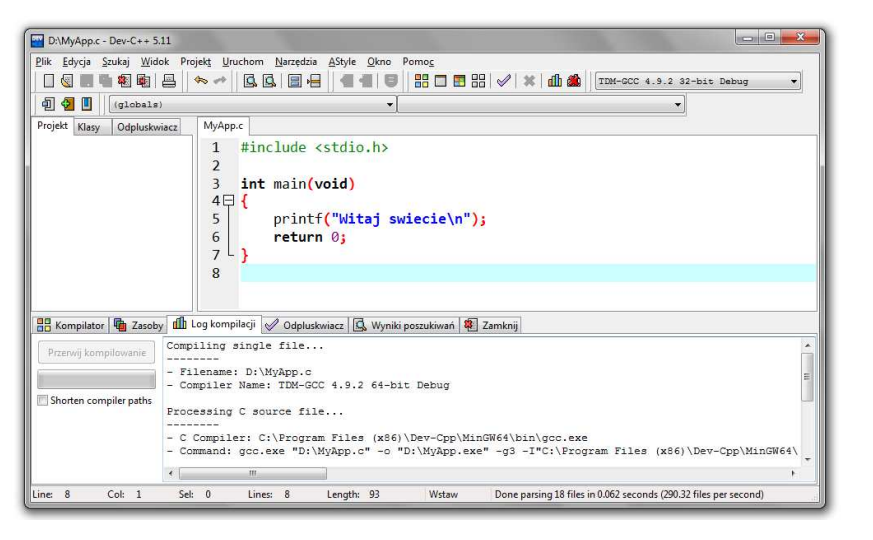

Informatyka (EDS1B1007), studia stacjonarne I stopnia drież. Jarosław Forenc Rok akademicki 2019/2020, Wykład nr 1 Rok akademicki 2019/2020, Wykład nr 1 $1 \t23/31$ 

## Język C - kompilacja programu

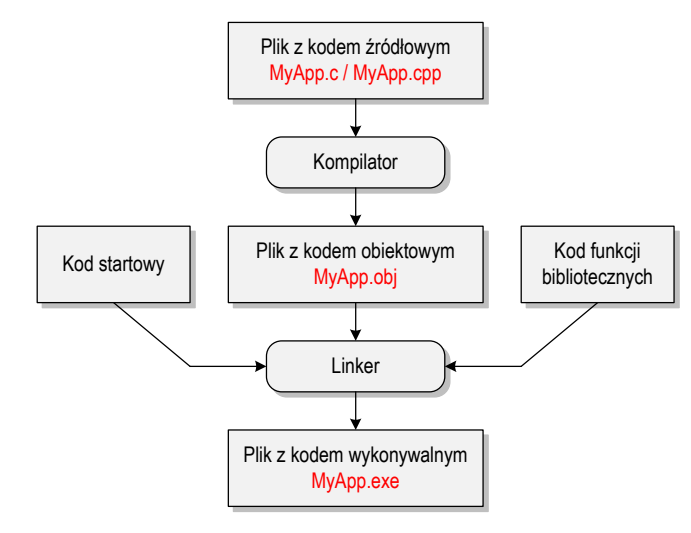

# Code::Blocks 16.01

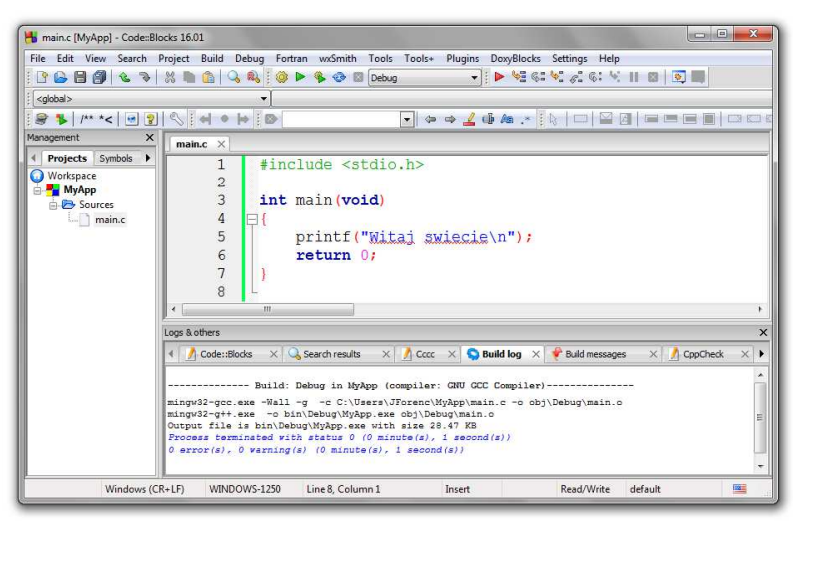

Informatyka (EDS1B1007), studia stacjonarne I stopnia drież. Jarosław Forenc Rok akademicki 2019/2020, Wykład nr 1 Rok akademicki 2019/2020, Wykład nr 1 $1 \t24/31$ 

#### Język C - zapis kodu programu

- Sposób zapisu kodu programu wpływa tylko na jego przejrzystość, a nie na kompilację i wykonanie
- W takiej postaci program także skompiluje się:

#### **#include <stdio.h>**

**int main(void){printf("Witaj swiecie\n");return 0;}**

- W Microsoft Visual Studio 2008 można automatycznie sformatować kod źródłowy programu - Ctrl <sup>+</sup> <sup>K</sup> <sup>+</sup> <sup>F</sup>
- Język C rozróżnia wielkość liter poniższy kod nie skompiluje się:

**#include <stdio.h> int Main(void){printf("Witaj swiecie\n");return 0;}**

# Język C - wyświetlanie tekstu (printf)

□ Znak przejścia do nowego wiersza \n może pojawić w dowolnym miejscu łańcucha znaków

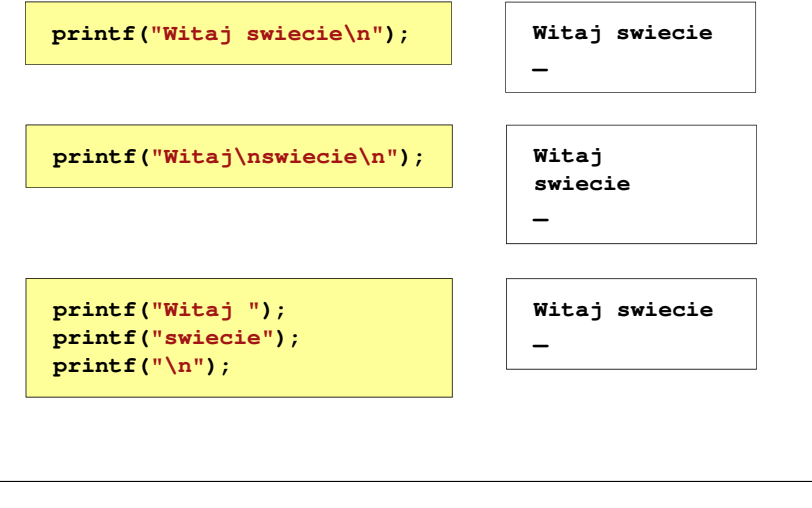

Informatyka (EDS1B1007), studia stacjonarne I stopnia drież. Jarosław Forenc Rok akademicki 2019/2020, Wykład nr 1 Rok akademicki 2019/2020, Wykład nr 127/31

#### Język C - wyświetlenie znaków specjalnych

□ Niektóre znaki pełnią specjalną funkcję i nie można wyświetlić ich w tradycyjny sposób

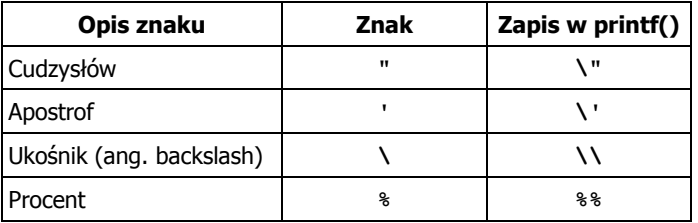

**Sciezka dostepu: "C:\dane\plik.txt"**

**printf("Sciezka dostepu: \"C:\\dane\\plik.txt\"\n");**

# Język C - sekwencje sterujące

Istnieją także inne sekwencje sterujące (ang. escape sequence)

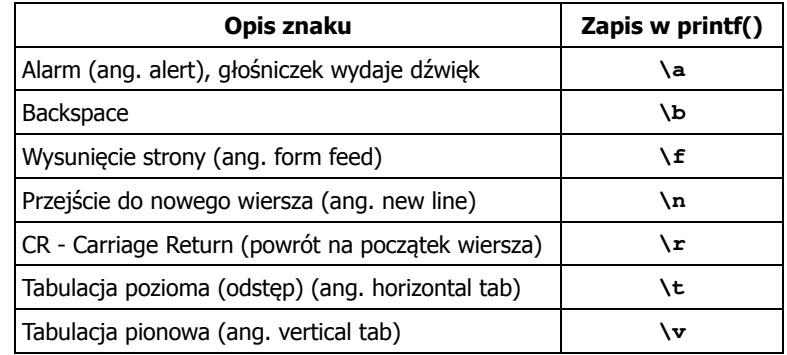

Informatyka (EDS1B1007), studia stacjonarne I stopnia drież. Jarosław Forenc Rok akademicki 2019/2020, Wykład nr 1 Rok akademicki 2019/2020, Wykład nr 1

 $1 \t28/31$ 

#### Język C - wyświetlenie znaku o podanym kodzie

 Można wyświetlić dowolny znak podając jego kod w systemie ósemkowym lub szesnastkowym

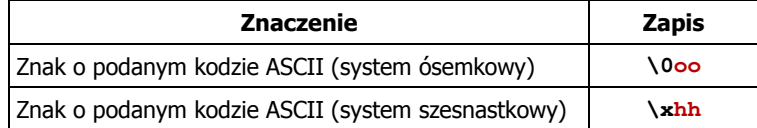

#### **printf("\127\151\164\141\152\040");printf("\x73\x77\x69\x65\x63\x69\x65\x21\x0A");**

**Witaj swiecie!**

#### Język C - wyświetlenie tekstu

#### Język C - komentarze

**EXPLEM** Komentarze są pomijane podczas kompilacji

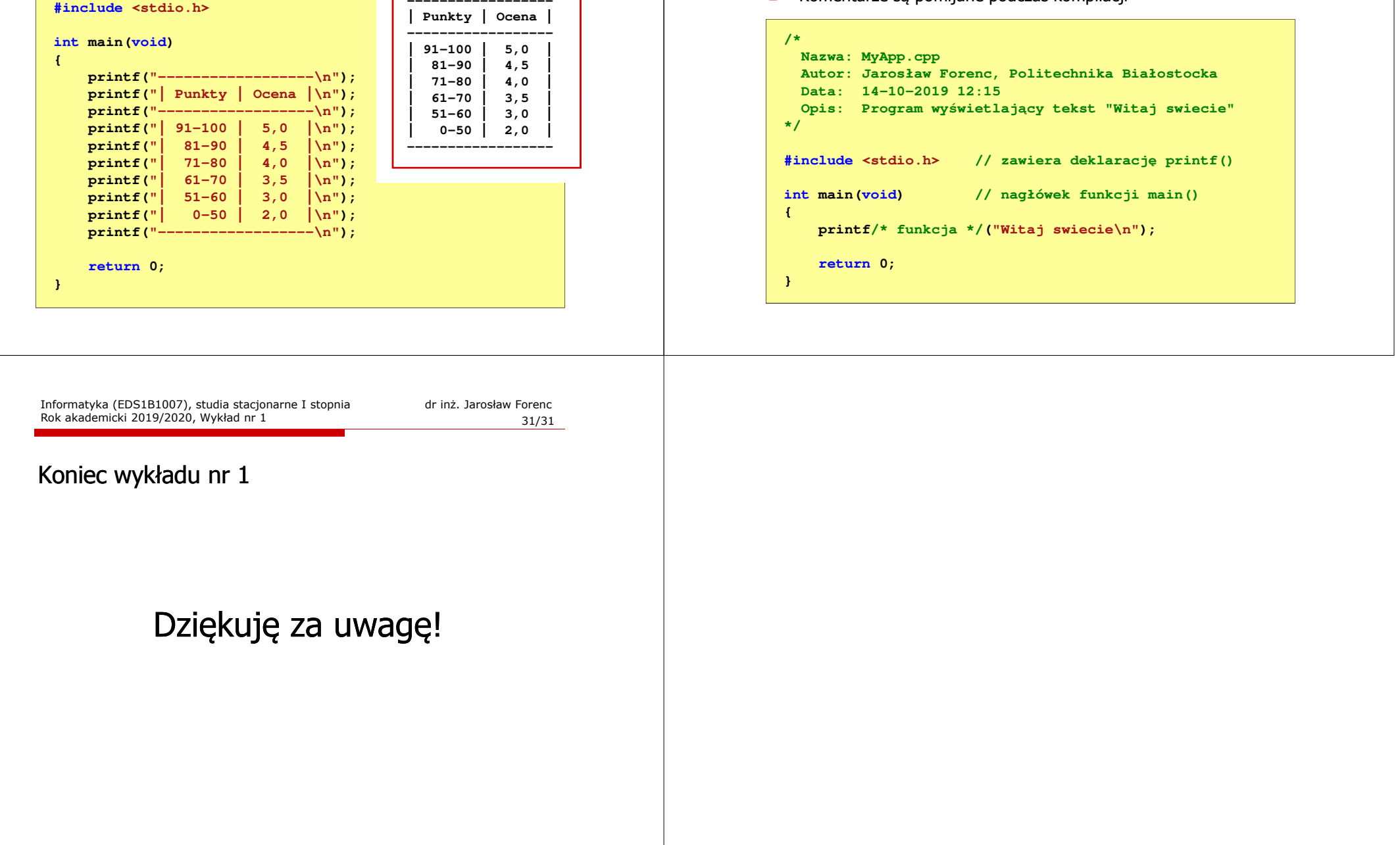